avrora-arm.ru+7 (495) 956-62-18

**МОДУЛЬ ДИСКРЕТНОГО ВВОДА-ВЫВОДА**

# **«ЭЛЕМЕР-EL-4060»**

**Руководство по эксплуатации**

**НКГЖ.424229.004РЭ**

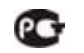

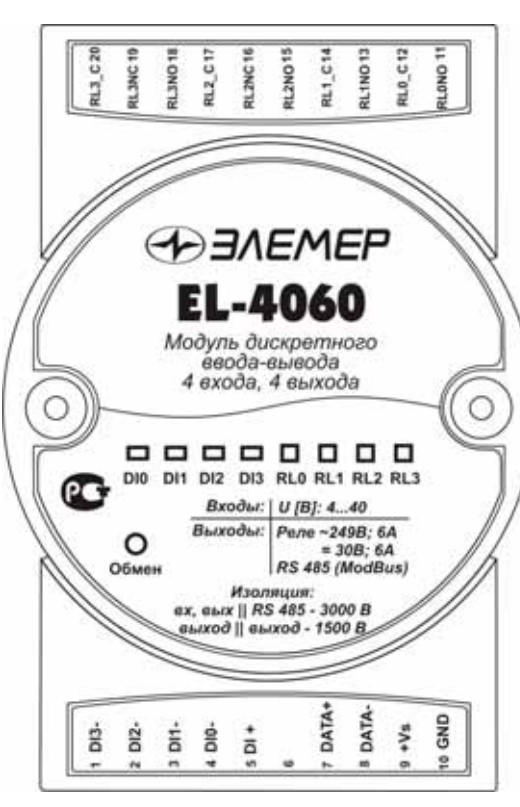

# **СОДЕРЖАНИЕ**

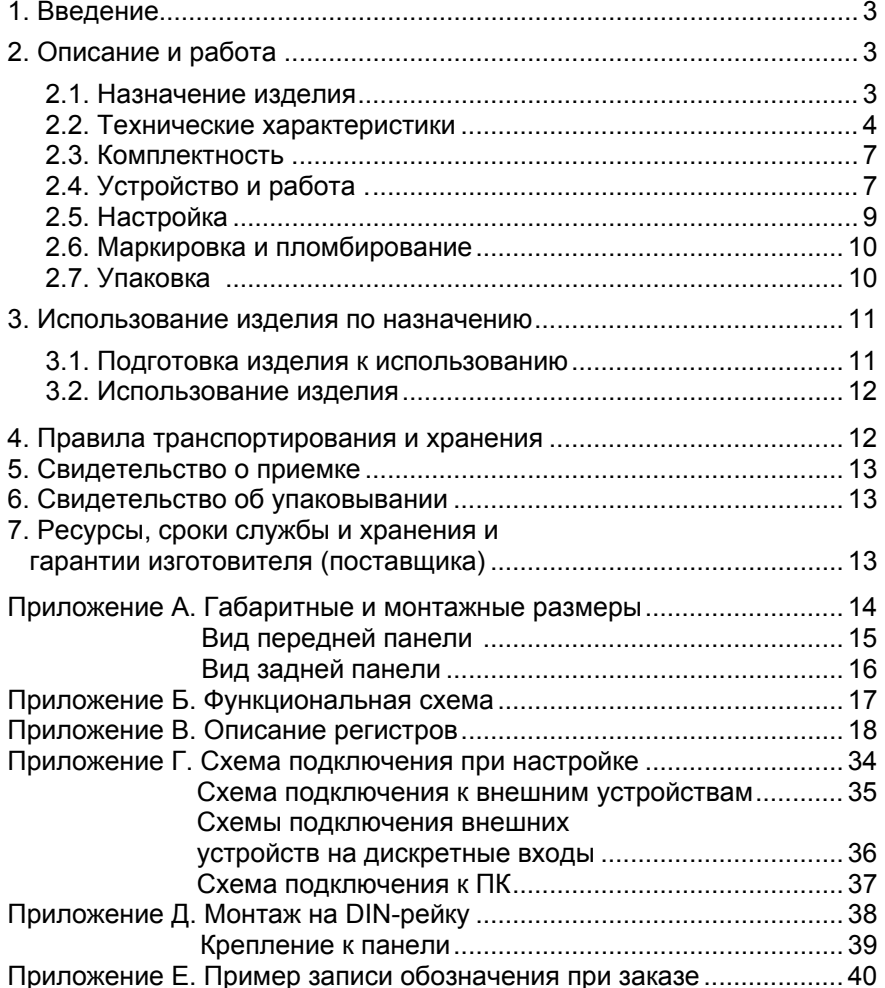

#### **1. ВВЕДЕНИЕ**

1.1. Настоящий комплект эксплуатационной документации, объединяющий руководство по эксплуатации <sup>и</sup> паспорт, предназначен для ознакомления <sup>с</sup> устройством <sup>и</sup> правилами эксплуатации модуля дискретного ввода-вывода «ЭЛЕМЕР-EL-4060» (далее – EL-4060) <sup>и</sup> содержит сведения, удостоверяющие гарантии изготовителя.

#### **2. ОПИСАНИЕ И РАБОТА**

#### **2.1. Назначение изделия**

2.1.1. EL-4060 предназначен для определения состояния дискретных входов, <sup>а</sup> также управления исполнительными устройствами с помощью релейных каналов.

Управление EL-4060 <sup>и</sup> обмен данными <sup>с</sup> персональным компьютером (ПК) осуществляется через интерфейс RS 485 <sup>с</sup> использованием протокола обмена MODBUS RTU.

2.1.2. EL-4060 используется <sup>в</sup> системах автоматического контроля, регулирования и управления технологическими процессами, в том числе <sup>и</sup> совместно <sup>с</sup> модулями серии «ЭЛЕМЕР-EL-4000» производства НПП «ЭЛЕМЕР» или устройствами, поддерживающими протокол MODBUS RTU.

2.1.3. EL-4060 имеет:

- − четыре гальванически связанных канала дискретного входа;
- − четыре гальванически развязанных канала управления (коммутации) электрическими цепями.

2.1.3.1. В EL-4060 для коммутации электрическими цепями используются:

- − два электромагнитных реле <sup>с</sup> неполной нормально разомкнутой группой контактов;
- − два электромагнитных реле <sup>с</sup> полной группой контактов контакт на переключение.

2.1.4. EL-4060 имеет общепромышленное исполнение.

2.1.5. По устойчивости <sup>к</sup> климатическим воздействиям при эксплуатации EL-4060 соответствует:

- − группе исполнения С4, но при температуре окружающего воздуха от минус 25 до плюс 75 ºС по ГОСТ Р 52931-2008 (индекс заказа С4);
- − виду климатического исполнения Т3, но при температуре окружающего воздуха от минус 25 до плюс 75 ºС по ГОСТ 15150-69 (индекс заказа Т3).

2.1.6. В соответствии <sup>с</sup> ГОСТ 14254-96 степень защиты от попадания внутрь EL-4060 твердых тел <sup>и</sup> воды IP20.

2.1.7. В соответствии <sup>с</sup> ГОСТ Р 50746-2000 по устойчивости <sup>к</sup> электромагнитным помехам EL-4060 соответствует группе исполнения IV (для всех видов помех, кроме микросекундных импульсных помех (МИП) <sup>в</sup> цепи интерфейса <sup>и</sup> электростатических разрядов (ЭСР)), группе исполнения III для МИП <sup>в</sup> цепи интерфейса <sup>и</sup> ЭСР <sup>и</sup> критерию качества функционирования А.

2.1.7.1. EL-4060 нормально функционирует <sup>и</sup> не создает помех <sup>в</sup> условиях совместной работы <sup>с</sup> аппаратурой систем <sup>и</sup> элементов, для которых он предназначен, <sup>а</sup> также <sup>с</sup> аппаратурой другого назначения, которая может быть использована совместно <sup>с</sup> данным EL-4060 в типовой помеховой ситуации.

#### **2.2. Технические характеристики**

2.2.1. Значение напряжения постоянного тока, соответствующее «пассивному» состоянию дискретного входа, В от 0 до 1.

2.2.2. Значение напряжения постоянного тока, соответствующее «активному» состоянию дискретного входа, В, более 4.

2.2.3. Максимально допустимый уровень действующего значения входного напряжения, В:

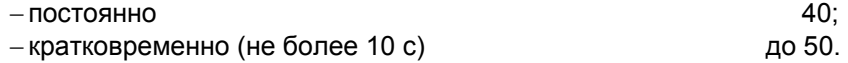

2.2.4. Интервал времени гарантированного определения состояния входа, мс $\,$  5.  $\,$ 

2.2.5. Исполнительные реле каналов обеспечивают коммутацию:

- переменного тока сетевой частоты:
- − при напряжении 249 В до 6 А на активную нагрузку,
- − при напряжении 249 В до 2 А на индуктивную нагрузку (cosφ<sup>≤</sup>0,4);
- постоянного тока:
- − при напряжении 249 В до 0,1 А на активную <sup>и</sup> индуктивную нагрузки,
- − при напряжении 30 В до 6 А на активную <sup>и</sup> индуктивную нагрузки.
- 2.2.6. Время от посылки команды ПК до включения реле, мс 30.
- 2.2.7. Время от выключения реле до получения данных ПК, мс 30.
- 2.2.8. Число циклов срабатывания реле 100000.

2.2.9. Питание EL-4060 осуществляется от источника постоянного тока напряжением от 10 до 30 В при номинальном значении 24 В (<sup>в</sup> качестве источника питания 24 В можно использовать модуль питания «ЭЛЕМЕР-EL-4001PWR» производства НПП «ЭЛЕМЕР»).

2.2.10. Потребляемая мощность не более 1,9 Вт.

2.2.11. Электрическая прочность изоляции

2.2.11.1. Изоляция электрических цепей питания, интерфейса относительно цепей дискретных входов <sup>и</sup> цепей контактов реле <sup>в</sup> зависимости от условий испытаний выдерживает <sup>в</sup> течение 1 мин действие испытательного напряжения постоянного тока:

- − 3000 В при температуре окружающего воздуха (20±5) °С <sup>и</sup> относительной влажности от 30 до 80 %;
- − 1800 В при температуре окружающего воздуха (35±3) °С <sup>и</sup> относительной влажности (95±3) %.

2.2.11.2. Изоляция электрических цепей питания, интерфейса <sup>и</sup> цепей контактов реле относительно цепей дискретных входов <sup>в</sup> зависимости от условий испытаний выдерживает <sup>в</sup> течение 1 мин действие испытательного напряжения постоянного тока:

- − 3000 В при температуре окружающего воздуха (20±5) °С <sup>и</sup> относительной влажности от 30 до 80 %;
- − 1800 В при температуре окружающего воздуха (35±3) °С <sup>и</sup> относительной влажности (95±3) %.

2.2.11.3. Изоляция цепей контактов реле относительно друг друга в зависимости от условий испытаний выдерживает <sup>в</sup> течение 1 мин действие испытательного напряжения практически синусоидальной формы частотой от 45 до 60 Гц:

- − 500 В при температуре окружающего воздуха (20±5) °С <sup>и</sup> относительной влажности от 30 до 80 %;
- − 300 В при температуре окружающего воздуха (35±3) °С <sup>и</sup> относительной влажности (95±3) %.

2.2.12. Электрическое сопротивление изоляции

2.2.12.1. Электрическое сопротивление изоляции цепей питания, интерфейса <sup>и</sup> цепей дискретных входов относительно цепей контактов реле при испытательном напряжении 500 В не менее:

- − 20 МОм при температуре окружающего воздуха (20±5) °С <sup>и</sup> относительной влажности от 30 до 80 %;
- − 5 МОм при температуре окружающего воздуха (75±3) °С <sup>и</sup> относительной влажности от 30 до 80 %;
- − 1 МОм при температуре окружающего воздуха (35±3) °С и относительной влажности (95±3) %.

2.2.12.2. Электрическое сопротивление изоляции цепей питания, интерфейса <sup>и</sup> цепей контактов реле относительно цепей дискретных входов при испытательном напряжении 500 В не менее:

- − 20 МОм при температуре окружающего воздуха (20±5) °С <sup>и</sup> относительной влажности от 30 до 80 %;
- − 5 МОм при температуре окружающего воздуха (75±3) °С <sup>и</sup> относительной влажности от 30 до 80 %;
- − 1 МОм при температуре окружающего воздуха (35±3) °С и относительной влажности (95±3) %.

2.2.12.3. Электрическое сопротивление изоляции цепей контактов реле относительно друг друга при испытательном напряжении 500 В не менее:

- − 20 МОм при температуре окружающего воздуха (20±5) °С <sup>и</sup> относительной влажности от 30 до 80 %;
- − 5 МОм при температуре окружающего воздуха (75±3) °С <sup>и</sup> относительной влажности от 30 до 80 %;
- − 1 МОм при температуре окружающего воздуха (35±3) °С <sup>и</sup> относительной влажности (95±3) %.

2.2.13. Цепь питания <sup>и</sup> цепь интерфейса RS 485 гальванически связаны, допустимое напряжение цепей DATA+, DATA- относительно цепи GND находится <sup>в</sup> диапазоне от минус 7 до плюс 12 В.

2.2.14. Количество EL-4060 в сети не должно быть более 32 шт.

2.2.15. Поддерживаемые скорости обмена через порт RS 485, бод: 1200, 2400, 4800, 9600, 19200, 38400, 57600, 115200.

2.2.16. Длина линии связи не более 1200 <sup>м</sup> при скорости обмена не более 19200 бод (п. 2.4.6.5).

2.2.17. Габаритные размеры EL-4060 (рисунок А.1 приложения А), мм, не более:

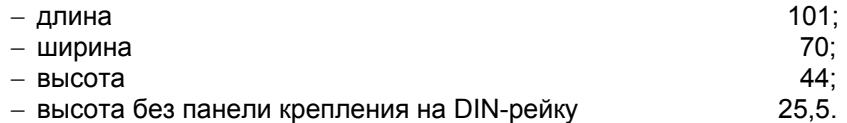

2.2.18. Масса EL-4060 не более 0,15 кг.

2.2.19. EL-4060 устойчив <sup>к</sup> воздействию температуры окружающего воздуха от минус 25 до плюс 75 °С.

2.2.20. EL-4060 устойчив <sup>к</sup> воздействию влажности до 95 % при температуре 35 °С.

2.2.21. EL-4060 в транспортной таре выдерживает температуру от минус 50 до плюс 50 °С.

2.2.22. EL-4060 в транспортной таре прочен <sup>к</sup> воздействию воздушной среды <sup>с</sup> относительной влажностью 98 % при температуре 35 °С.

2.2.23. EL-4060 в транспортной таре устойчив <sup>к</sup> воздействию ударной тряски <sup>с</sup> числом ударов <sup>в</sup> минуту 80, средним квадратичным значением ускорения 98 м/с<sup>2</sup> и продолжительностью воздействия 1 ч.

2.2.24. Обеспечение электромагнитной совместимости <sup>и</sup> помехозащищенности

2.2.24.1. В соответствии <sup>с</sup> ГОСТ Р 50746-2000 по устойчивости <sup>к</sup> электромагнитным помехам EL-4060 соответствует группе исполнения IV (для всех видов помех, кроме микросекундных импульсных помех (МИП) <sup>в</sup> цепи интерфейса <sup>и</sup> электростатических разрядов (ЭСР)), группе исполнения III для МИП <sup>в</sup> цепи интерфейса <sup>и</sup> ЭСР <sup>и</sup> критерию качества функционирования А.

2.2.24.2. EL-4060 нормально функционирует <sup>и</sup> не создает помех <sup>в</sup> условиях совместной работы с аппаратурой систем <sup>и</sup> элементов, для которых он предназначен, а также с аппаратурой другого назначения, которая может быть использована совместно с данным EL-4060 в типовой помеховой ситуации.

#### 2.2.25. Показатели надежности

- 2.2.25.1. Средняя наработка на отказ не менее 100000 ч.
- 2.2.25.2. Средний срок службы не менее 12 лет.

# **2.3 Комплектность**

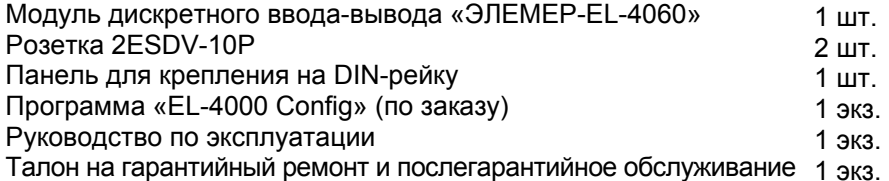

# **2.4 Устройство и работа**

## **2.4.1. Общий вид**

2.4.1.1. Общий вид передней панели с обозначениями контактов разъёмов приведен на рисунке А.2 приложения А. Вид задней панели приведен на рисунке А.3 приложения А.

2.4.1.2. На передней панели расположены светодиодные индикаторы «DIO-DI3», «RL0-RL3» <sup>и</sup> «Обмен». На задней панели расположен переключатель.

## **2.4.2. Элементы индикации**

2.4.2.1. Индикаторы «DI0-DI3» отображают состояние дискретных входов (светятся зеленым цветом или нет <sup>в</sup> зависимости от конфигурации входа).

Индикаторы «RL0-RL3» отображают состояние реле (светятся при срабатывании реле).

- 2.4.2.2. Индикатор «Обмен» работает следующим образом:
- − индикатор имеет пониженную яркость при включении питания;
- − индикатор имеет повышенную яркость при обмене данными;
- − индикатор находится <sup>в</sup> режиме мигания <sup>в</sup> течение 10 с при обнаружении специальной интерфейсной команды (команды идентификации EL-4060 <sup>в</sup> сети).

# **2.4.3. Управление EL-4060**

2.4.3.1. Управление EL-4060 осуществляется ПК через интерфейс RS 485 с использованием протокола обмена MODBUS RTU.

2.4.3.2. На задней панели EL-4060 расположен переключатель, который используется при настройке EL-4060 <sup>и</sup> предназначен для установки <sup>в</sup> EL-4060 фиксированной скорости обмена 9600 бод <sup>с</sup> одним стоп-битом, без паритета <sup>и</sup> сетевым адресом, равным 1 (положение «INIT»).

#### **2.4.4. Элементы коммутации**

2.4.4.1. В EL-4060 имеются два разъема (вилки 2EHDR-10P). Ответные части (розетки 2ESDV-10P) входят <sup>в</sup> комплект поставки.

2.4.4.2. Клеммы 9 (+Vs) и 10 (GND) предназначены для подключения внешнего источника питания.

2.4.4.3. Клеммы 7 (DATA+) и 8 (DATA-) предназначены для подключения EL-4060 к ПК через преобразователь интерфейса (модуль «ЭЛЕМЕР-EL-4020RS»).

2.4.4.4. Назначение клемм 1-5, 11-20 приведено <sup>в</sup> таблице 2.1.

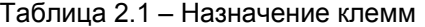

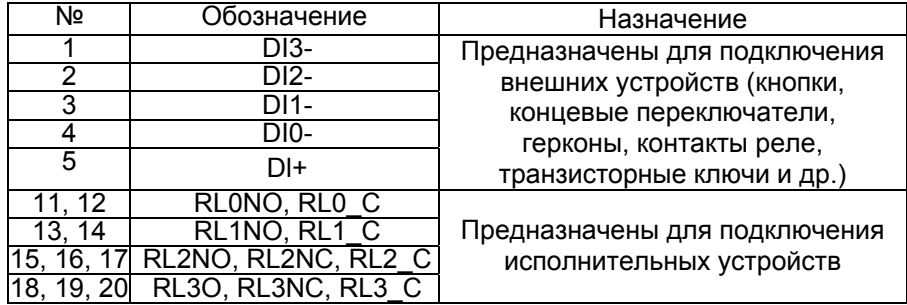

## **2.4.5. Функциональная схема**

2.4.5.1. Функциональная схема EL-4060 приведена на рисунке Б.1 приложения Б. Пользователю предоставляется возможность управлять функционированием EL-4060, устанавливая соответствующие значения параметров настройки <sup>и</sup> работы, используя ПК.

# **2.4.6. Общие принципы работы**

2.4.6.1. Принцип работы EL-4060 состоит <sup>в</sup> контроле наличия/отсутствия напряжения на дискретных входах, передаче данных о состоянии дискретных входов <sup>в</sup> ПК, <sup>а</sup> также <sup>в</sup> управлении исполнительными устройствами на основании команд, полученных от ПК.

2.4.6.2. EL-4060 контролирует состояние, <sup>в</sup> котором находится каждый вход <sup>и</sup> каждый выход – активном или пассивном, фиксирует переход из одного состояния <sup>в</sup> другое <sup>и</sup> количество переходов. Данная информация хранится <sup>в</sup> памяти EL-4060 при наличии питания.

2.4.6.3. Работа EL-4060 осуществляется под управлением встроенного микроконтроллера (процессора), который выполняет следующие функции:

8

- − прием/передачу через интерфейс RS 485 команд протокола MODBUS RTU:
- − контроль наличия/отсутствия напряжения на дискретных входах;
- − управление исполнительными устройствами;
- − обработка данных каналов дискретного входа/выхода;
- − управление работой индикаторов;
- − контроль состояния переключателя.

2.4.6.4. Работа EL-4060 происходит под управлением ПК. Если необходимо послать несколько команд подряд, то для гарантированного опознавания EL-4060 окончания одного запроса, рекомендуется перед посылкой следующей команды выдерживать паузы, значения которых приведены <sup>в</sup> таблице 2.2.

Таблица 2.2 – Рекомендуемое значение пауз

| Скорость обмена, бод | Пауза, мс |
|----------------------|-----------|
| 1200                 | 80        |
| 2400                 | 40        |
| 4800                 | 20        |
| 9600                 |           |
| 19200                |           |
| 38400                |           |
| 57600                |           |
| 115200               |           |

2.4.6.5. Зависимость длины линии связи <sup>и</sup> числа EL-4060 на линии от скорости обмена приведена <sup>в</sup> таблице 2.3.

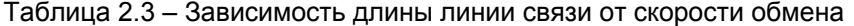

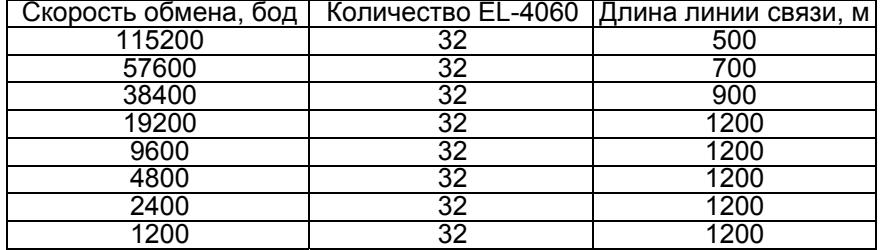

2.4.6.6. Описание регистров приведено <sup>в</sup> приложении В.

# **2.5 Настройка**

2.5.1. Настройка EL-4060 осуществляется <sup>с</sup> помощью программы «EL-4000 Config» <sup>и</sup> позволяет:

- − назначать сетевой адрес EL-4060;
- − устанавливать тип паритета (таблица В.2.2) при обмене;
- − устанавливать скорость обмена;
- − назначать активному состоянию входа/выхода определенный логический уровень;
- −задавать тип перехода логического уровня ( Ъ или –Г), по которому будет срабатывать счетчик (<sup>п</sup>. В.4.4).

Параметры настройки хранятся <sup>в</sup> энергнезависимой памяти EL-4060 и сохраняются при выключенном питании.

2.5.2. Порядок настройки EL-4060

2.5.2.1. Подключить один EL-4060 (без панели для крепления на DIN-рейку) <sup>к</sup> ПК <sup>в</sup> соответствии <sup>с</sup> рисунком Г.1 приложения Г.

**Внимание: подключение производить при выключенном внешнем источнике питания EL-4060.** 

2.5.2.2. Перевести переключатель, расположенный на задней панели EL-4060 в положение «INIT».

2.5.2.3. Подать на EL-4060 питание от внешнего источника постоянного тока напряжением 24 В.

2.5.2.4. Запустить на ПК программу «EL-4000 Config».

2.5.2.5. Выбрать СОМ порт ПК для связи <sup>с</sup> EL-4060.

2.5.2.6. Установить значения по умолчанию для параметров COM-порта.

2.5.2.7. Запустить процедуру поиска сетевого адреса настраиваемого EL-4060, нажав кнопку «Начать поиск».

2.5.2.8. Открыть окно настройки параметров EL-4060. При этом программа осуществит чтение всех параметров EL-4060.

2.5.2.9. Перейти на закладку «Параметры каналов».

2.5.2.10. Установить параметры EL-4060 <sup>в</sup> соответствии <sup>с</sup> логикой работы системы удаленного управления технологическими процессами.

2.5.2.11. Выключить питание.

2.5.2.12. Перевести переключатель, расположенный на задней панели <sup>в</sup> положение «NORM».

## **2.6 Маркировка <sup>и</sup> пломбирование**

2.6.1. Маркировка EL-4060 производится <sup>в</sup> соответствии <sup>с</sup> ГОСТ 26828-86 Е, ГОСТ 9181-74Е <sup>и</sup> чертежом НКГЖ.424229.004СБ.

2.6.2. Способ нанесения маркировки – наклеивание (<sup>с</sup> помощью 2-х сторонней клеевой ленты) таблички, выполненной на пленке методом шелкографии, обеспечивающей сохранность маркировки <sup>в</sup> течении всего срока эксплуатации.

2.6.3. Пломбирование производится на предприятии-изготовителе путем наклеивания гарантийной пломбы на корпус EL-4060.

#### **2.7 Упаковка**

2.7.1. Упаковка производится <sup>в</sup> соответствии <sup>с</sup> ГОСТ 23170-78 Е, ГОСТ 9181-74 Е <sup>и</sup> обеспечивает полную сохраняемость EL-4060.

#### **3. ИСПОЛЬЗОВАНИЕ ИЗДЕЛИЯ ПО НАЗНАЧЕНИЮ**

#### **3.1. Подготовка изделия <sup>к</sup> использованию**

#### **3.1.1. Указания мер безопасности**

3.1.1.1. По способу защиты человека от поражения электрическим током EL-4060 соответствует классу III по ГОСТ 12.2.007.0-75 <sup>и</sup> удовлетворяет требованиям безопасности <sup>в</sup> соответствии <sup>с</sup> ГОСТ Р 52319-2005.

3.1.1.2. При эксплуатации EL-4060 необходимо соблюдать требования ГОСТ 12.3.019-80, «Правил технической эксплуатации электроустановок потребителей» <sup>и</sup> «Правил техники безопасности при эксплуатации электроустановок потребителей» <sup>и</sup> «Правил устройства электроустановок. ПУЭ», утвержденных Госэнергонадзором, <sup>а</sup> также руководствоваться указаниями инструкций по технике безопасности, действующих на объектах эксплуатации EL-4060.

3.1.1.3. Подключение EL-4060 <sup>к</sup> электрической схеме должно осуществляться <sup>в</sup> соответствии <sup>с</sup> маркировкой EL-4060 <sup>и</sup> при выключенном источнике постоянного тока.

3.1.1.4. При эксплуатации EL-4060 должны выполняться требования техники безопасности, изложенные <sup>в</sup> документации на средства измерений <sup>и</sup> оборудование, <sup>в</sup> комплекте <sup>с</sup> которыми они работают.

3.1.1.5. Устранение дефектов, подключение внешних кабелей, монтаж <sup>и</sup> отсоединение EL-4060 должны осуществляться при выключенном питании.

#### **3.1.2. Внешний осмотр**

3.1.2.1. При внешнем осмотре устанавливают отсутствие механических повреждений, соответствие маркировки, проверяют комплектность.

При наличии дефектов, влияющих на работоспособность EL-4060, несоответствия комплектности <sup>и</sup> маркировки определяют возможность дальнейшего его применения.

3.1.2.2. У каждого EL-4060 проверяют наличие руководства по эксплуатации <sup>с</sup> отметкой ОТК.

## **3.1.3. Монтаж изделия**

3.1.3.1. Установить EL-4060 на объекте <sup>с</sup> помощью крепежной панели на DIN-рейку <sup>в</sup> соответствии <sup>с</sup> рисунками Д.1 <sup>и</sup> Д.2 приложения Д. Порядок установки на DIN-рейку:

- − закрепить панель крепления на DIN-рейку (из комплекта поставки) на DIN-рейке (позиция 1 рисунка Д.1);
- − <sup>с</sup> помощью двух невыпадающих винтов закрепить EL-4060 на панели (позиция 2 рисунка Д.1).

Демонтаж осуществляется <sup>в</sup> обратной последовательности.

#### **3.2. Использование изделия**

3.2.1. Произвести настройку EL-4060 <sup>в</sup> соответствии <sup>с</sup> <sup>п</sup>. 2.5.

3.2.2. Установить EL-4060 на объекте управления <sup>с</sup> помощью крепежной панели на DIN-рейку.

3.2.3. Подключить EL-4060 <sup>к</sup> внешним устройствам <sup>в</sup> соответствии <sup>с</sup> рисунком Г.2 приложения Г.

Схемы подключения внешних устройств на дискретные входы EL-4060 приведены на рисунке Г.3 приложения Г.

3.2.4. Подключить EL-4060 <sup>к</sup> ПК <sup>с</sup> помощью преобразователя интерфейса «ЭЛЕМЕР-EL-4020RS» <sup>в</sup> соответствии <sup>с</sup> рисунком Г.4 приложения Г.

Подключение производить при выключенном питании EL-4060.

Резисторы сопротивлением 120 Ом на концах интерфейсной линии предназначены для согласования линии связи.

## **4. ПРАВИЛА ТРАНСПОРТИРОВАНИЯ И ХРАНЕНИЯ**

4.1. EL-4060 транспортируется всеми видами транспорта <sup>в</sup> крытых транспортных средствах. Крепление тары <sup>в</sup> транспортных средствах должно производиться согласно правилам, действующим на соответствующих видах транспорта.

4.2. Условия транспортирования должны соответствовать условиям 5 по ГОСТ 15150-69 при температуре окружающего воздуха от минус 50 до плюс 50 ºС <sup>с</sup> соблюдением мер защиты от ударов <sup>и</sup> вибраций.

4.3. Условия хранения EL-4060 <sup>в</sup> транспортной таре на складе изготовителя и потребителя должны соответствовать условиям 1 по ГОСТ 15150-69.

#### **5. СВИДЕТЕЛЬСТВО О ПPИЕМКЕ**

 5.1. Модуль дискретного ввода-вывода «ЭЛЕМЕР-EL-4060» заводской номер № \_\_\_\_\_\_\_\_\_\_\_\_\_\_\_ изготовлен <sup>и</sup> принят <sup>в</sup> соответствии <sup>с</sup> обязательными требованиями государственных стандартов, действующей технической документацией <sup>и</sup> признан годным <sup>к</sup> эксплуатации.

Код климатического исполнения СА П СЗ П Т4

Начальник ОТК

М.П. \_\_\_\_\_\_\_\_\_\_\_\_\_\_\_ \_\_\_\_\_\_\_\_\_\_\_\_\_\_\_\_\_\_\_\_ (личная подпись) (расшифровка подписи)

\_\_\_\_\_\_\_\_\_\_\_\_\_\_\_\_ (год, месяц, число)

#### **6. СВИДЕТЕЛЬСТВО ОБ УПАКОВЫВАНИИ**

6.1. Модуль дискретного вывода «ЭЛЕМЕР-EL-4060» заводской номер № илакован научно-производственным предприятием «ЭЛЕМЕР» согласно требованиям, предусмотренным <sup>в</sup> действующей технической документации.

**\_\_\_\_\_\_\_\_\_\_\_\_\_\_\_\_ \_\_\_\_\_\_\_\_\_\_\_\_\_\_\_ \_\_\_\_\_\_\_\_\_\_\_\_\_\_\_\_\_\_\_\_\_** 

(должность) (личная подпись) (расшифровка подписи)

**\_\_\_\_\_\_\_\_\_\_\_\_\_\_\_\_**  (год, месяц, число)

#### **7. РЕСУРСЫ, СРОКИ СЛУЖБЫ И ХРАНЕНИЯ И ГАРАНТИИ ИЗГОТОВИТЕЛЯ (ПОСТАВЩИКА)**

7.1. Ресурс EL-4060 100 000 <sup>ч</sup> <sup>в</sup> течение срока службы 12 лет, <sup>в</sup> том числе срок хранения 6 месяцев <sup>с</sup> момента изготовления <sup>в</sup> упаковке изготовителя в складском помещении.

Указанный ресурс, срок службы <sup>и</sup> срок хранения действительны при соблюдении потребителем требований действующей эксплуатационной документации.

7.2. Гарантийный срок – 5 лет со дня продажи EL-4060.

7.3. В случае потери работоспособности EL-4060 ремонт производится на предприятии – изготовителе по адресу:

> 124460 Москва, Зеленоград, корп. 1145, <sup>н</sup>.<sup>п</sup>. 1, НПП «ЭЛЕМЕР» Тел.: (495) 925-51-47, факс: (499) 710-00-01 E-mail: elemer@elemer.ru

7.3.1. Без гарантийного талона <sup>с</sup> заполненной ремонтной картой EL-4060 в ремонт не принимается.

**Приложение А Модуль дискретного ввода-вывода «ЭЛЕМЕР-EL-4060». Габаритные <sup>и</sup> монтажные размеры**

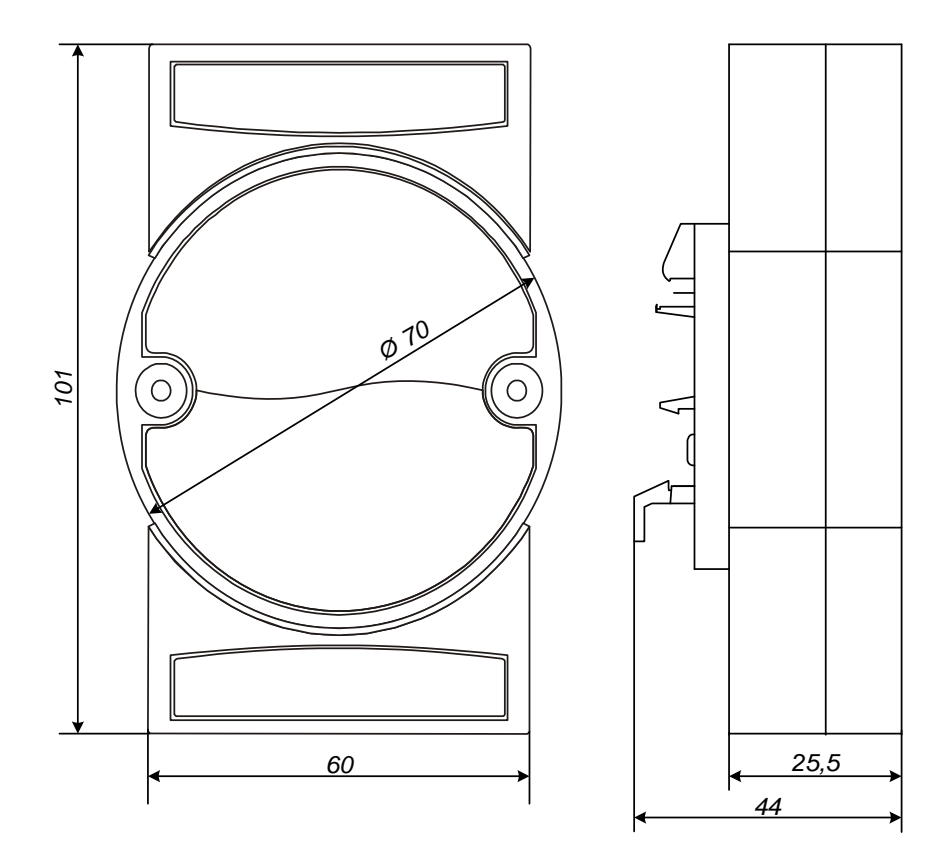

**Рисунок А.1** 

**Продолжение приложения АМодуль дискретного ввода-вывода «ЭЛЕМЕР-EL-4060». Вид передней панели**

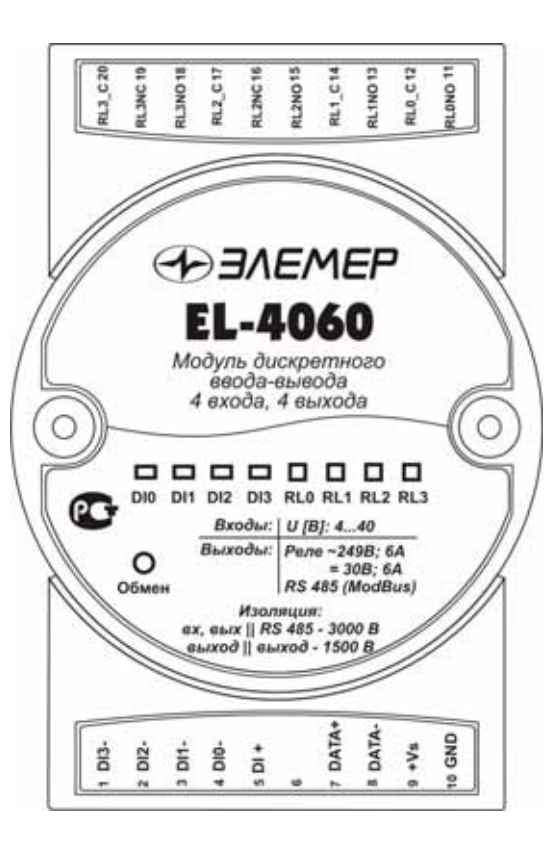

**Рисунок А.2** 

**Продолжение приложения А Модуль дискретного ввода-вывода «ЭЛЕМЕР-EL-4060». Вид задней панели**

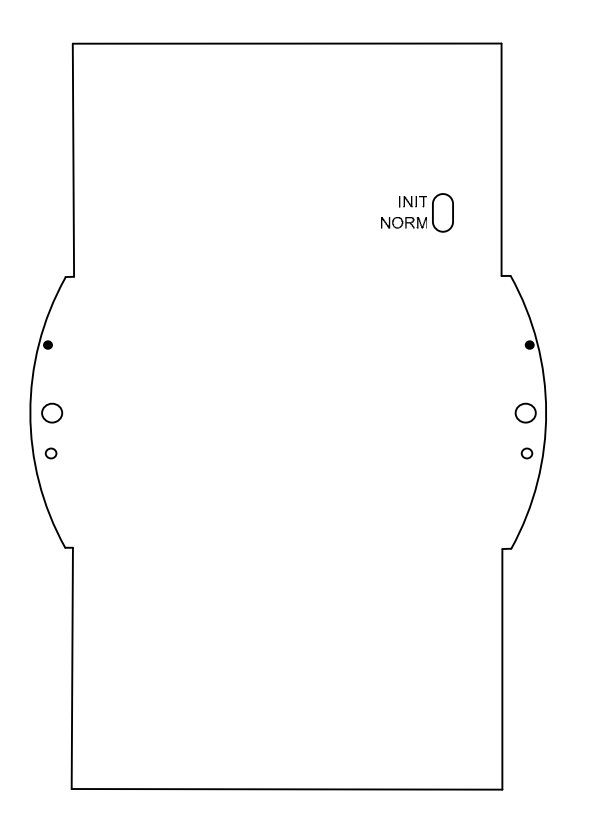

**Рисунок А.3** 

**Приложение Б Модуль дискретного ввода-вывода «ЭЛЕМЕР-EL-4060». Функциональная схема**

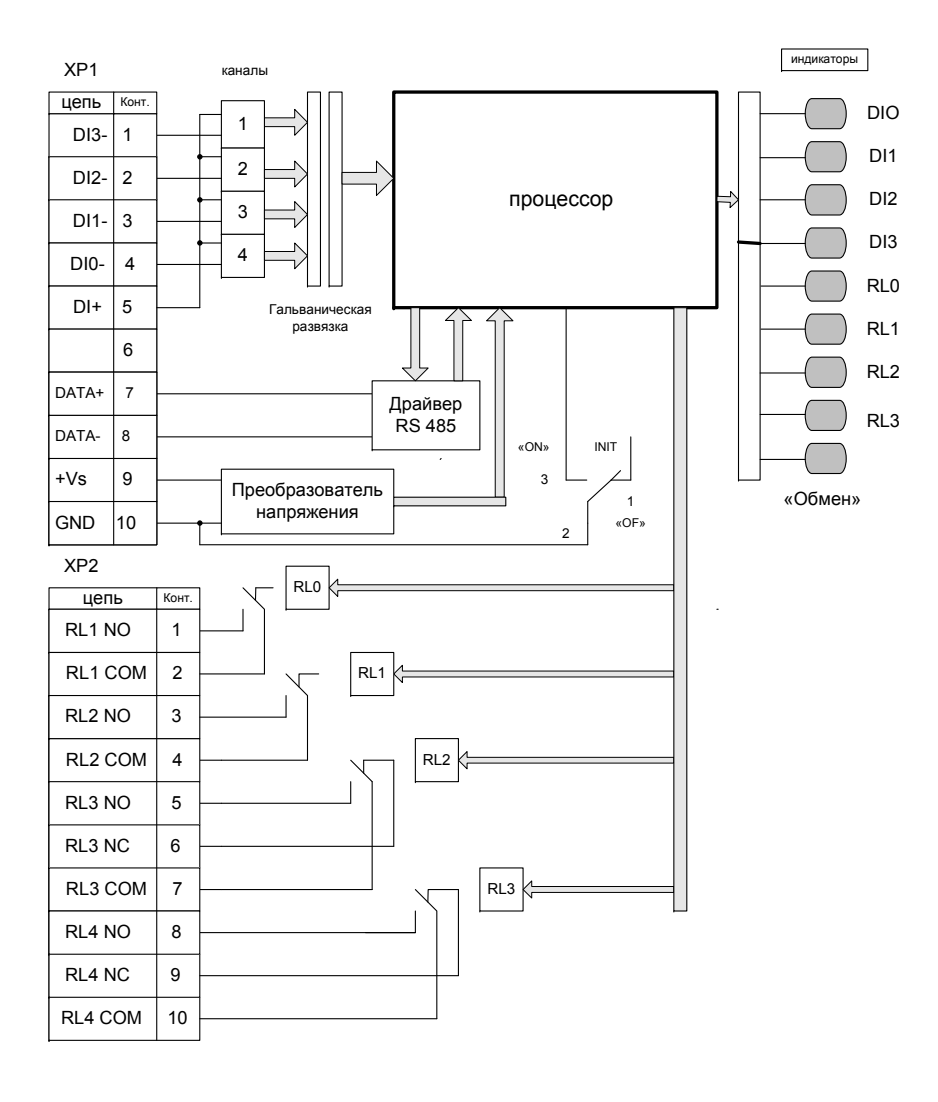

**Рисунок Б.1** 

# **Приложение В Модуль дискретного ввода-вывода «ЭЛЕМЕР-EL-4060». Описание регистров**

#### **В.1. Основные понятия**

В.1.1. Состояние дискретного входа

Дискретный вход EL-4060 может быть:

− в активном состоянии при наличии входного напряжения;

− в пассивном состоянии при отсутствии входного напряжения.

В.1.2. EL-4060 позволяет назначать активному состоянию дискретного входа определенный логический уровень («1» или «0»). Этот уровень будет читаться ПК из регистров, отражающих состояние дискретного входа <sup>и</sup> использоваться EL-4060 <sup>в</sup> работе счетчиков переходов.

В.1.3. Состояние дискретного выхода

Дискретный выход EL-4060 может быть:

− в активном состоянии при срабатывании реле;

− в пассивном состоянии при отсутствии срабатывания.

В.1.4. Логический уровень активного состояния дискретного выхода

EL-4060 позволяет назначать активному состоянию дискретного выхода определенный логический уровень («1» или «0»). Этот уровень будет читаться ПК из регистров, отражающих состояние выхода, <sup>и</sup> использоваться EL-4060 <sup>в</sup> работе счетчиков переходов.

В.1.5. Запоминание состояния

EL-4060 запоминает появление того или иного логического уровня, соответствующего состоянию каждого дискретного входа и каждого дискретного выхода.

В.1.6. Счетчик

Каждый вход <sup>и</sup> каждый выход имеет счетчик, который увеличивает свое значение на единицу при изменении логического уровня входа или выхода.

#### В.1.7. Тип перехода

EL-4060 назначает тип перехода логического уровня ( ┗или **-** ), вызывающий срабатывание счетчика.

В.1.8. Синхронное защелкивание

EL-4060 имеет регистр синхронного защелкивания для одновременной записи состояний всех дискретных входов нескольких EL-4060. Защелкивание состояний осуществляется <sup>с</sup> помощью специальной интерфейсной команды.

За работу EL-4060 отвечают несколько регистров. Описание регистров приведено <sup>в</sup> таблице В.1.

Все доступные для обмена данные разбиты на целочисленные регистры («HOLD»), доступные для чтения <sup>и</sup> записи, <sup>и</sup> дискретные сигналы («COILS» <sup>и</sup> «DISCRETE INPUTS»).

Младшие четыре бита регистров **DIA, DIE, DIFD, DIF, DILL, DILH, DISL,** соответствуют четырем входным каналам: младший бит регистра соответствует каналу DI0 <sup>и</sup> <sup>т</sup>.д.

Младшие четыре бита регистров **DO, DOA, DOF, DOON, DOS, DOLH, DOLL** соответствуют четырем выходным каналам: младший бит регистра соответствует каналу RL0 <sup>и</sup> <sup>т</sup>.д.

Таблица В.1

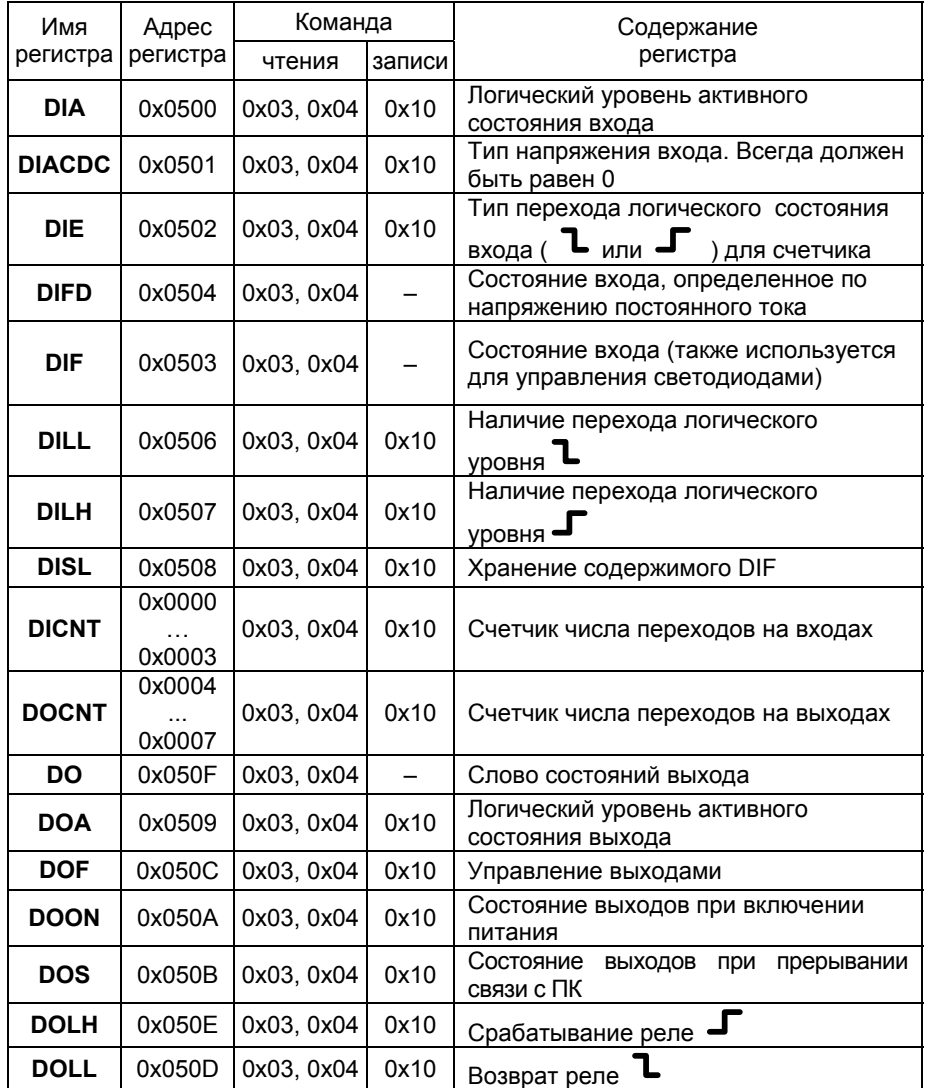

# **В.2. Порядок работы <sup>с</sup> регистрами**

## В.2.1. Регистр **DIA**

Регистр используется для назначения активному состоянию входного канала одного из двух логических уровней («1» или «0») <sup>и</sup> имеет следующие свойства:

- − регистр доступен по записи и чтению;
- − значение регистра по умолчанию 0хxxff.

## В.2.2. Регистр **DIACDC**

Регистр используется для конфигурации типа напряжения дискретного входа <sup>и</sup> имеет следующие свойства:

− <sup>в</sup> четырех младших битах регистра, доступного по записи <sup>и</sup> по чтению, записан логический «0».

#### **Внимание: cодержимое регистра DIACDC не изменять!**

#### В.2.3. Регистр **DIE**

Регистр используется для конфигурации типа перехода логического (**не физического!**) состояния входного канала, вызывающего срабатывание счетчика, <sup>и</sup> имеет следующие свойства:

- − логическая «1» <sup>в</sup> разряде вызывает срабатывание счетчика при перепаде логического состояния из логического «0» <sup>в</sup> логическую «1»;
- − логический «0» <sup>в</sup> разряде вызывает срабатывание счетчика при перепаде логического состояния из логической «1» <sup>в</sup> логический «0»;
- − регистр доступен по записи и чтению.

#### В.2.4. Регистр **DIFD**

Регистр используется для хранения логических состояний входов, определенных по постоянному току, <sup>и</sup> имеет следующие свойства:

- − содержимое разряда соответствует логическому состоянию входного канала по постоянному току, т.е. зависит от значения, заданного <sup>в</sup> **DIA**;
- − содержимое регистра не зависит от регистра **DIACDC**;
- − регистр доступен по чтению.

#### В.2.5. Регистр **DIF**

Регистр используется для хранения состояний входов <sup>и</sup> имеет следующие свойства:

- − регистр допускает поразрядное чтение командами «COILS» <sup>и</sup> «DISCRETE INPUTS»;
- − тип канала определяется регистром **DIACDC**;

− содержимое регистра управляет светодиодами DIO…DI3;

− регистр доступен по чтению.

В.2.6. Регистр **DILL** 

Регистр используется для хранения перехода логического состояния каналов дискретного входа из состояния логическая «1» <sup>в</sup> состояние логический «0» <sup>и</sup> имеет следующие свойства:

- − логическая «1» <sup>в</sup> разряде соответствует наличию перехода;
- − логический «0» <sup>в</sup> разряде соответствует отсутствию перехода;
- − регистр доступен по записи и чтению;
- − значение регистра по умолчанию 0х0000;
- − значение регистра сбрасывается при записи <sup>в</sup> «COILS» по адресу 0х0100 единичного значения.

#### В.2.7. Регистр **DILH**

Регистр используется для хранения перехода логического состояния входных каналов из состояния логический «0» <sup>в</sup> состояние логическая «1» и имеет следующие свойства:

- − логическая «1» <sup>в</sup> разряде соответствует наличию перехода;
- − логический «0» <sup>в</sup> разряде соответствует отсутствию перехода;
- − регистр доступен по записи и чтению;
- − значение регистра по умолчанию 0х0000;
- − значение регистра сбрасывается при записи <sup>в</sup> «COILS» по адресу 0х0100 единичного значения.

# В.2.8. Регистр **DISL**

Регистр используется для синхронного защелкивания <sup>и</sup> хранения состояния регистра **DIF** <sup>и</sup> имеет следующие свойства:

- − защелкивание осуществляется записью любого слова по адресу 0x0417;
- − регистр доступен по записи и чтению;
- − значение регистра по умолчанию 0х0000;
- − значение регистра сбрасывается при записи <sup>в</sup> «COILS» по адресу 0х0100 единичного значения.

#### В.2.9. Регистры **DICNT0… DICNT3**

Регистры являются счетчиками числа переходов логических состояний входов <sup>и</sup> имеют следующие свойства:

- − содержимое регистра инкрементируется (увеличивается на единицу) при появлении перехода, тип которого определен соответствующим разрядом регистра **DIE**;
- − регистры доступны по записи и чтению;
- − значения регистров по умолчанию 0х0000;

− значения регистров сбрасываются при записи единичного значения <sup>в</sup> «COILS» по адресам соответственно 0х0200…0х0203.

# В.2.10. Регистры **DOCNT0… DOCNT3**

Регистры являются счетчиками числа переходов логических состояний выходов <sup>и</sup> имеют следующие свойства:

- − содержимое регистра инкрементируется(увеличивается на единицу) при появлении перехода, тип которого определен соответствующим разрядом регистра **DOA**;
- − регистры доступны по записи и чтению;
- − значения регистров по умолчанию 0х0000;
- − значения регистров сбрасываются при записи единичного значения <sup>в</sup> «COILS» по адресам соответственно 0х0204…0х0207.

## В.2.11. Регистр **DO**

Регистр предназначен для хранения информации <sup>о</sup> состоянии выхода <sup>и</sup> имеет следующие свойства:

- − логическая «1» <sup>в</sup> соответствующем разряде означает, что соответствующий этому разряду выход находится <sup>в</sup> активном состоянии;
- − логический «0» <sup>в</sup> соответствующем разряде означает, что соответствующий этому разряду выход находится <sup>в</sup> пассивном состоянии;
- − регистр доступен только по чтению.

## В.2.12. Регистр **DOA**

Регистр используется для назначения активному состоянию выхода определенного логического уровня («1» или «0»), при записи которого <sup>в</sup> **DOF** соответствующий выход будет переходить <sup>в</sup> активное состояние. Значение по умолчанию 0x00ff.

#### В.2.13. Регистр **DOF**

Регистр используется для управления выходным каналом <sup>и</sup> имеет следующие свойства:

- − логический уровень, соответствующий активному состоянию выхода определяется регистром **DOA**;
- − логический уровень, управляющий выходом, можно прочитать из регистра **DO**;
- − регистр доступен по чтению и записи;
- − значение по умолчанию 0х0000.

# В.2.14. Регистр **DOON**

Регистр предназначен для хранения уровней, записываемых <sup>в</sup> регистр **DOF** при включении питания <sup>и</sup> имеет следующие свойства:

- − регистр доступен по чтению и записи;
- − значение по умолчанию 0х0000.

# В.2.15. Регистр **DOS**

Регистр предназначен для хранения логических уровней, записываемых в регистр **DOF** при длительном отсутствии связи <sup>с</sup> ПК <sup>и</sup> имеет следующие свойства:

- − если разрешена работа программного сторожевого таймера, следящего за обменом <sup>с</sup> ПК, <sup>и</sup> <sup>в</sup> течение заданного <sup>в</sup> таймере времени от ПК не было никаких команд, <sup>в</sup> регистр **DOF** записывается значение, заданное <sup>в</sup> **DOS**;
- − регистр доступен по чтению и записи.

В.2.16. Регистр **DOLH** 

Регистр предназначен для запоминания срабатывание реле <sup>и</sup> имеет следующие свойства:

- − регистр доступен по чтению и записи;
- − значение регистра по умолчанию 0х0000;
- − значение регистра сбрасывается при записи <sup>в</sup> «COILS» по адресу 0х0100 единичного значения.
- В.2.17. Регистр **DOLL**

Регистр предназначен для запоминания возврата реле <sup>и</sup> имеет следующие свойства:

- − регистр доступен по чтению и записи;
- − значение регистра по умолчанию 0х0000;
- − значение регистра сбрасывается при записи <sup>в</sup> «COILS» по адресу 0х0100 единичного значения.

В.2.18 Служебные регистры

# В.2.18.1. Регистр **RATE**

Регистр предназначен для задания кода скорости обмена на которой происходит обмен данными <sup>с</sup> EL-4060. Коды скоростей указаны <sup>в</sup> таблице В.2.1. При записи <sup>в</sup> этот регистр EL-4060 ответит подтверждением на команду записи, а после этого переходит на новую скорость.

### В.2.18.2. Регистр **PARITY**

Регистр предназначен для задания паритета при обмене <sup>с</sup> EL-4060. Коды паритетов <sup>с</sup> которыми EL-4060 будет обмениваться указаны <sup>в</sup> таблице В.2.2. При записи <sup>в</sup> регистр EL-4060 ответит подтверждением на команду записи, <sup>а</sup> после этого перейдет на новый паритет.

## В.2.18.3. Регистр **ADRES**

Регистр предназначен для задания сетевого адреса EL-4060. Может принимать значения от 1 до 247. При записи <sup>в</sup> регистр EL-4060 ответит подтверждением на команду записи, а после этого перейдет на новый сетевой адрес.

#### В.2.18.4. Регистр **BLINK**

Регистр, упрощающий проверку связи <sup>и</sup> опознание EL-4060. При записи <sup>в</sup> регистр значения 0x0001 на 10 <sup>с</sup> включается мигающий режим светодиода «Обмен».

#### **В.3. Порядок работы <sup>с</sup> разрядами регистров**

В.3.1. Состояние разрядов регистра **DIF** доступно по чтению регистров **DIF.0…DIF3** <sup>в</sup> пространстве адресов «DISCRETE INPUTS» (таблица В.4) или <sup>в</sup> пространстве адресов «COILS» (таблица В.3).

В.3.2. Состояние разрядов регистра **DILL и DILH** доступно по чтению регистров **DILL.0… DILL.3 и DILH.0…DILH.3** <sup>в</sup> пространстве адресов «COILS» (таблица В.3).

В.3.3. Регистры **DILL, DILH, DISL** сбрасываются записью «1» по адресу 0x0100.

В.3.4. Регистры **DICNT0… DICNT3** сбрасываются записью «1» <sup>в</sup> регистры **DICNT0[0]…DICNT[3]** <sup>в</sup> пространстве адресов «COILS» (таблица В.3).

В.3.5. Регистры **DOCNT0… DOCNT3** сбрасываются записью «1» <sup>в</sup> регистры **DOCNT0[0]…DOCNT[3]** <sup>в</sup> пространстве адресов «COILS» (таблица В.3).

В.3.6. Описание параметров EL-4060 (регистры, команды, адреса) приведено <sup>в</sup> таблицах В.2 – В.4.

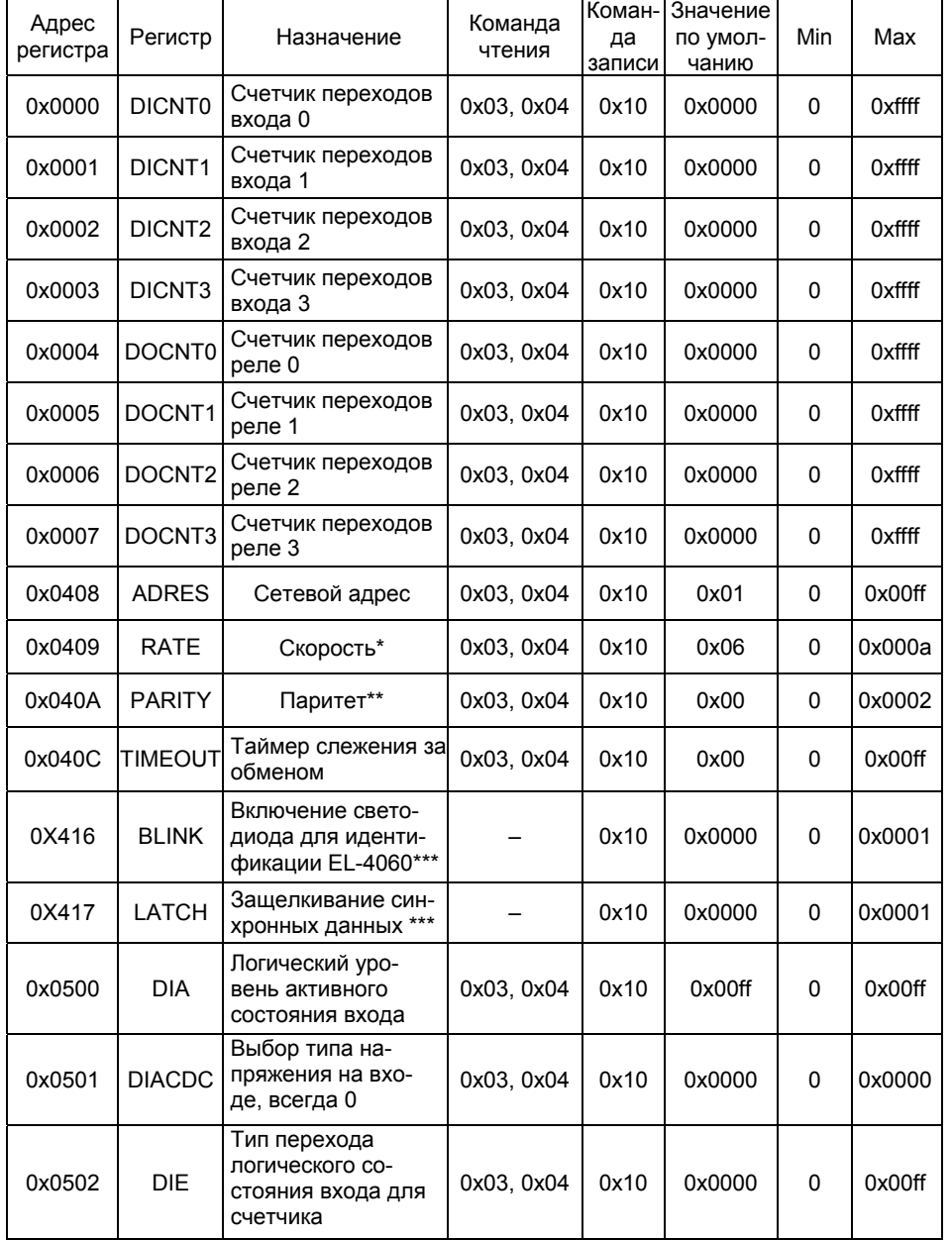

# Таблица В.2 - Пространство «HOLD» регистров

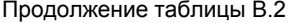

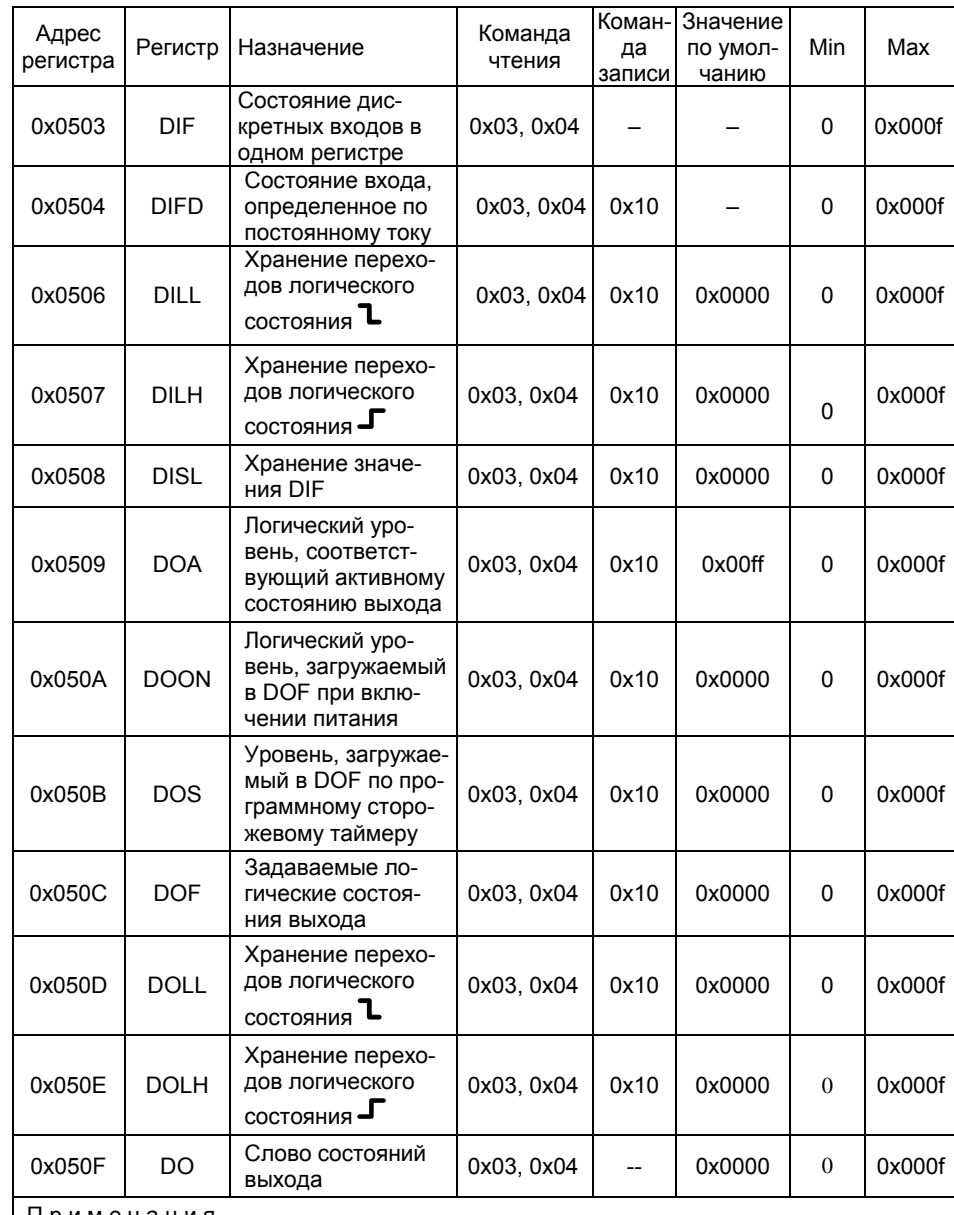

П р и м е ч а н и я

1 \* Коды скоростей обмена EL-4060 приведены <sup>в</sup> таблице В.2.1.

2 \*\* Коды паритета приведены <sup>в</sup> таблице В.2.2.

3 \*\*\* Запись 0001 вызывает действие.

Таблица В.2.1 – Коды скоростей обмена

| Значение, записываемое в регистр | Скорость обмена, бод |  |
|----------------------------------|----------------------|--|
| 0x0003                           | 1200                 |  |
| 0x0004                           | 2400                 |  |
| 0x0005                           | 4800                 |  |
| 0x0006                           | 9600                 |  |
| 0x0007                           | 19200                |  |
| 0x0008                           | 38400                |  |
| 0x0009                           | 57600                |  |
| 0x000A                           | 115200               |  |

# Таблица В.2.2 – Коды выбора типа паритета

| Значение, записываемое в регистр | Тип паритета |  |
|----------------------------------|--------------|--|
| 0x0000                           | Нет          |  |
| 0x0001                           | Нечетный     |  |
| 0x0002                           | Четный       |  |

Таблица В.3 – Пространство дискретных сигналов «COILS»

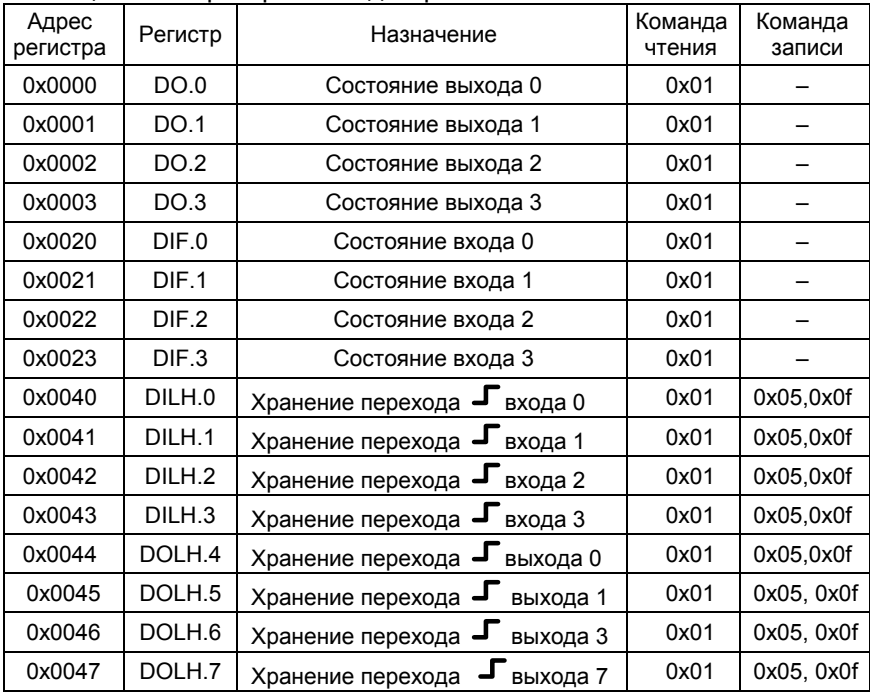

Продолжение таблицы В.3

| Адрес<br>регистра                             | Регистр                                                                                          | Назначение                                                                                                | Команда<br>чтения | Команда<br>записи |  |
|-----------------------------------------------|--------------------------------------------------------------------------------------------------|----------------------------------------------------------------------------------------------------|-------------------|-------------------|--|
| 0x0060                                        | DILL.0                                                                                           | Хранение перехода<br>входа 0                                                                              | 0x01              | 0x05, 0x0f        |  |
| 0x0061                                        | DILL.1                                                                                           | Хранение перехода<br>•входа 1                                                                             | 0x01              | 0x05, 0x0f        |  |
| 0x0062                                        | DILL.2                                                                                           | входа 2<br>Хранение перехода                                                                              | 0x01              | 0x05, 0x0f        |  |
| 0x0063                                        | DILL.3                                                                                           | Хранение перехода<br>•входа 3                                                                             | 0x01              | 0x05, 0x0f        |  |
| 0x0064                                        | DOLL.4                                                                                           | Хранение перехода<br>выхода 0                                                                             | 0x01              | 0x05, 0x0f        |  |
| 0x0065                                        | DOLL.5                                                                                           | Хранение перехода<br>выхода 1                                                                             | 0x01              | 0x05, 0x0f        |  |
| 0x0066                                        | DOLL.6                                                                                           | выхода 2<br>Хранение перехода                                                                             | 0x01              | 0x05, 0x0f        |  |
| 0x0067                                        | DOLL.7                                                                                           | Хранение перехода<br>•выхода 3                                                                            | 0x01              | 0x05, 0x0f        |  |
| 0x0100                                        | DILL, DILH,<br>DISL, DOLL,<br>DOLH и все<br>биты по<br>адресам<br>0x0040-0x0047<br>0x0060-0x0067 | Сброс регистров DILL, DILH, DISL<br>DOOL, DOLH и всех битов по<br>адресам 0х0040-0х0047<br>0x0060-0x0067* |                   | 0x05, 0x0f        |  |
| 0x0200                                        | DICNT[0]                                                                                         | Сброс регистра*                                                                                           |                   | 0x05, 0x0f        |  |
| 0x0201                                        | DICNT[1]                                                                                         | Сброс регистра*                                                                                           |                   | 0x05, 0x0f        |  |
| 0x0202                                        | DICNT[2]                                                                                         | Сброс регистра*                                                                                           |                   | 0x05,0x0f         |  |
| 0x0203                                        | DICNT[3]                                                                                         | Сброс регистра*                                                                                           |                   | 0x05,0x0f         |  |
| 0x0204                                        | DOCNT[0]                                                                                         | Сброс регистра*                                                                                           |                   | 0x05,0x0f         |  |
| 0x0205                                        | DOCNT[1]                                                                                         | Сброс регистра*                                                                                           |                   | 0x05,0x0f         |  |
| 0x0206                                        | DOCNT[2]                                                                                         | Сброс регистра*                                                                                           |                   | 0x05,0x0f         |  |
| 0x0207                                        | DOCNT[3]                                                                                         | Сброс регистра*                                                                                           |                   | 0x05,0x0f         |  |
| Примечание * - Действие вызывается записью 1. |                                                                                                  |                                                                                                    |                   |                   |  |

Таблица В.4 – Пространство дискретных сигналов«DISCRETE INPUTS»

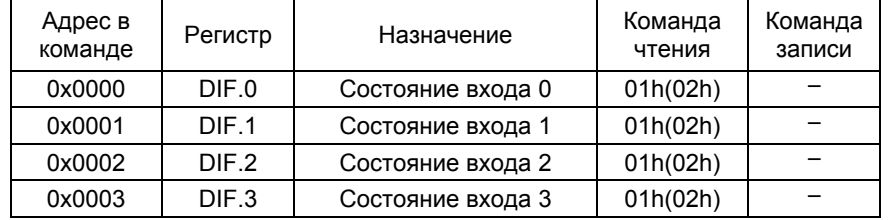

Заводские установки регистров приведена <sup>в</sup> таблице В.5.

| Регистр       | Значение |  |
|---------------|----------|--|
| DIA           | 0x00ff   |  |
| <b>DIACDC</b> | 0x0000   |  |
| DIE           | 0x0000   |  |
| DILL          | 0x0000   |  |
| DILH          | 0x0000   |  |
| DISL          | 0x0000   |  |
| <b>DICNT</b>  | 0x0000   |  |
| <b>ADRES</b>  | 0x0001   |  |
| <b>RATE</b>   | 0x0003   |  |
| <b>PARITY</b> | 0x0000   |  |
| <b>DOCNT</b>  | 0x0000   |  |
| <b>DOA</b>    | 0x00ff   |  |
| <b>DOLH</b>   | 0x0000   |  |
| <b>DOLL</b>   | 0x0000   |  |

Таблица В.5 – Заводские установки

# **В.4. Особенности работы <sup>с</sup> EL-4060**

В.4.1. Определение логического состояния дискретных входов при напряжении постоянного тока

Если вход находится <sup>в</sup> неизменном состоянии более 5 мс, EL-4060 определяет его состояние (активное или пассивное) <sup>и</sup> <sup>в</sup> зависимости от заданного <sup>в</sup> **DIA** логического уровня, соответствующий уровень заносится <sup>в</sup> регистр **DIFD.** 

В.4.2. Чтение текущего состояния дискретных входов при напряжении постоянного тока

Чтение логического состояния входов может осуществляться:

- − чтением регистра **DIFD**, младшие четыре разряда которого содержат логические состояния входов;
- − чтением регистра **DIF**;
- − чтением одноразрядных регистров «DISKRETE INPUTS» (адреса 0х0000…0х0007);
- − чтением одноразрядных регистров «COILS» (адреса 0х0020…0х0027).

В.4.3. Особенности использования быстродействующих контактов

Время срабатывания контактов может быть меньше периода опроса состояния EL-4060, поэтому применение этих устройств может потребовать использования механизма контроля переходов логических состояний входов.

Для подготовки контроля необходимо предварительно сконфигурировать регистр **DIA** для выбора логического уровня активного состояния (<sup>п</sup>. В.1.2).

Контроль переходов может осуществляться двумя способами:

- − чтением состояния регистров **DILL** или **DILH** (<sup>в</sup> зависимости от типа перехода) <sup>с</sup> последующим их обнулением;
- − чтением регистров «COILS» <sup>с</sup> последующим обнулением регистров **DILL**, **DILH** или записью «1» по адресу 0х0100.

В.4.4. Счет переходов логического состояния дискретного входа

Выполнение некоторых функций, например, подсчет числа нажатий на кнопку, требует организации счета числа переходов логического состояния дискретного входа.

Для подготовки счета необходимо предварительно сконфигурировать:

- − регистр **DIA** для выбора логического уровня активного состояния (<sup>п</sup>. В.1.2);
- − регистр **DIE** для выбора типа перехода логического состояние, вызывающее срабатывание счетчика.

Число переходов состояния входа можно далее прочитать в соответствующем регистре **DICNT**. После чтения <sup>в</sup> регистр можно записать «0» и тогда при следующем чтении можно сразу определить число переходов состояния входа.

Содержимое регистров **DICNT** можно сбросить, записав «1» <sup>в</sup> разряды «COILS» по адресам 0х0200 для 0 входа, 0х0201 для 1 входа <sup>и</sup> так далее или прямой записью нуля <sup>в</sup> соответствующий регистр **DICNT**.

В.4.5. Синхронное защелкивание состояния дискретных входов

Для одновременного определения состояния большого числа входов нескольких EL-4060 используется следующий прием.

В момент времени, <sup>в</sup> который нужно знать состояние всех входов всех EL-4060, подается команда синхронного защелкивания данных (команда представляет собой фиктивную запись любого числа по адресу 0х417) <sup>с</sup> широковещательным адресом 0. По этой команде все EL-4060 одновременно запоминают состояния своих регистров **DIF** <sup>в</sup> регистрах **DISL**. После этого можно последовательно из каждого EL-4060 прочитать значение **DISL.**

#### В.4.6. Управление реле

Для управления реле необходимо задать <sup>в</sup> **DOA** логический уровень, который будучи записан <sup>в</sup> **DOF**, будет переводить реле <sup>в</sup> активное состояние.

Если записанный <sup>в</sup> **DOA** уровень, соответствующий активному, совпадает <sup>с</sup> записанным <sup>в</sup> **DOF**, то <sup>в</sup> **DO** переписывается единичный уровень <sup>и</sup> реле срабатывает.

Помимо управления реле через регистр **DOF**, можно записывать логические уровни <sup>в</sup> пространстве «COILS», начиная <sup>с</sup> нулевого адреса. По тем же адресам можно читать состояние реле из **DO**.

В.4.7. Установка состояния реле при включении питания

Записанное <sup>в</sup> **DOON** значение будет переписываться <sup>в</sup> **DOF** каждый раз при включении питания или при сбросе EL-4060 по аппаратному сторожевому таймеру процессора.

В.4.8. Установка состояния реле при прекращении связи <sup>с</sup> ПК

Для определения состояний реле <sup>в</sup> случае обрыва связи <sup>с</sup> ПК можно, записав <sup>в</sup> регистр **TIMEOUT** значение от 1 до 0x00ff (1-255), задать временной интервал <sup>в</sup> 1/10 с.

При ненулевом значении <sup>в</sup> этом регистре каждый раз, когда EL-4060 получает любую адресованную ему команду, будет обнуляться специальный программный сторожевой таймер. Свое значение он будет увеличивать на единицу каждую 1/10 с.

При достижении сторожевым таймером значения, заданного <sup>в</sup> регистре **TIMEOUT**, происходит запись значения регистра **DOS** <sup>в</sup> **DOF**.

В том случае, когда EL-4060 получает любые команды от ПК <sup>с</sup> промежутком времени, меньшим, заданного <sup>в</sup> регистре **TIMEOUT**, программный сторожевой таймер не успевает досчитать до заданного значения и определения состояния реле по заданному для перерыва связи <sup>с</sup> ПК значению не происходит.

При нулевом значении <sup>в</sup> регистре **TIMEOUT** программный сторожевой таймер отключается.

В.4.9. Определение срабатывания <sup>и</sup> возврата реле

Регистр **DOLH** фиксирует факт срабатывания реле, регистр **DOLL**  фиксирует факт возврата реле.

Прочитать содержимое регистра **DOLH** можно <sup>в</sup> пространстве «COILS», начиная <sup>с</sup> адреса 0х0044, <sup>а</sup> регистра **DOLL** – <sup>с</sup> адреса 0х0064.

# В.4.10. Скорость опроса

Для оценки скорости опроса EL-4060 <sup>в</sup> таблице В.6 приведены значения времени, необходимые для получения значения:

− чтения восьми регистров/чтения одного регистра/записи одного регистра.

Необходимо иметь <sup>в</sup> виду следующее:

- − время опроса представляет собой интервал от момента посылки ПК первого байта команды до момента получения ПК последнего байта ответа EL-4060;
- − посылка команды изменения скорости обмена или бита паритета требует паузы не менее 40 мс перед посылкой следующей команды.

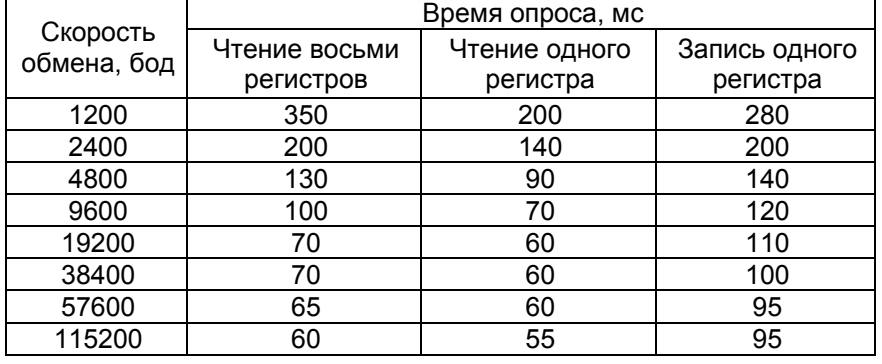

# Таблица В.6 – Зависимость времени опроса от скорости обмена

# **Приложение Г Модуль дискретного ввода-вывода «ЭЛЕМЕР-EL-4060». Схема подключения при настройке**

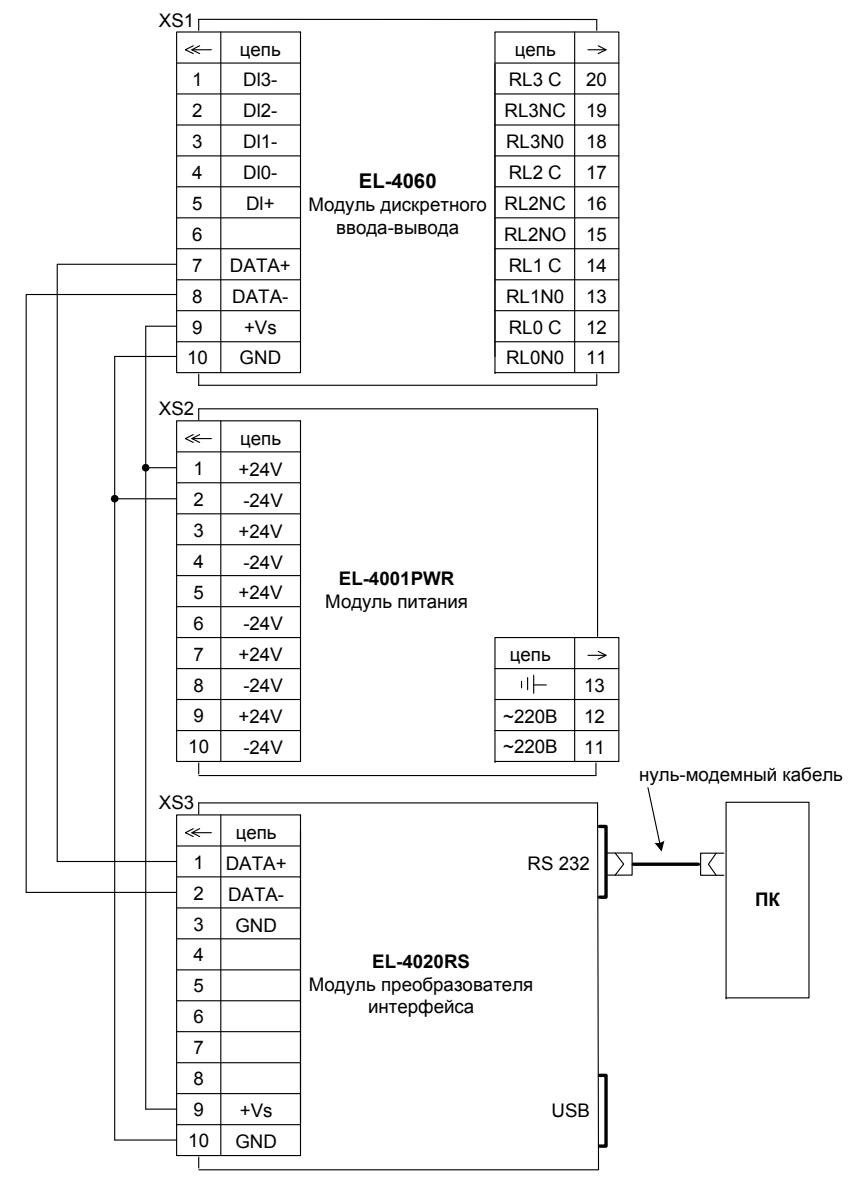

**Рисунок Г.1** 

34

**Продолжение приложения Г Модуль дискретного ввода-вывода «ЭЛЕМЕР-EL-4060». Схема подключения <sup>к</sup> внешним устройствам**

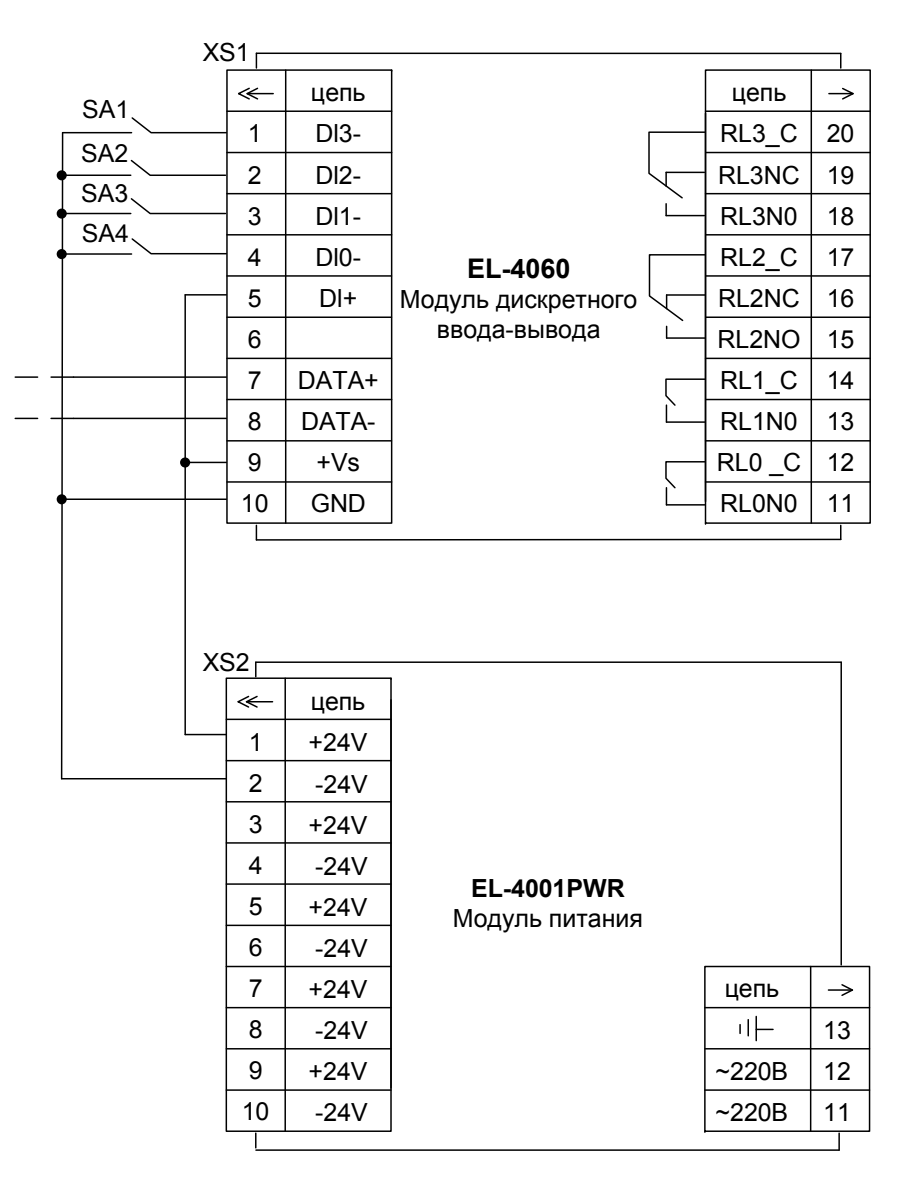

**Рисунок Г.2** 

**Продолжение приложения Г Модуль дискретного ввода-вывода «ЭЛЕМЕР-EL-4060». Схемы подключения внешних устройств на дискретные входы**

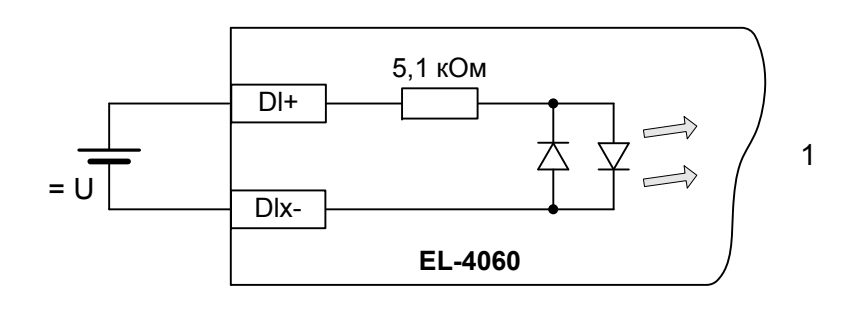

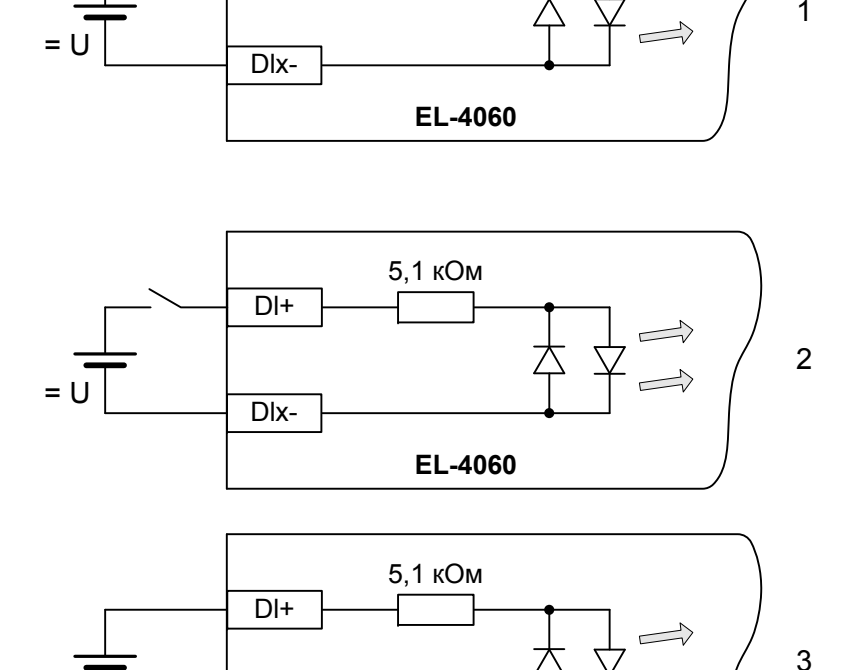

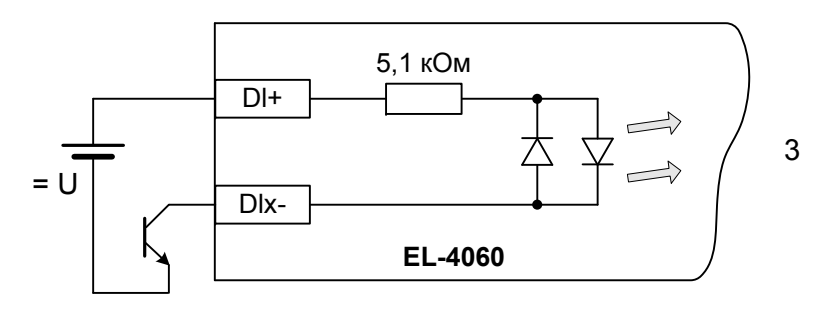

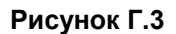

Обозначения <sup>к</sup> рисунку Г.3:

U – напряжение постоянного тока <sup>в</sup> соответствии <sup>с</sup> <sup>п</sup>. 2.2.3.

## **Продолжение приложения Г Модуль дискретного ввода-вывода «ЭЛЕМЕР-EL-4060». Схема подключения <sup>к</sup> ПК**

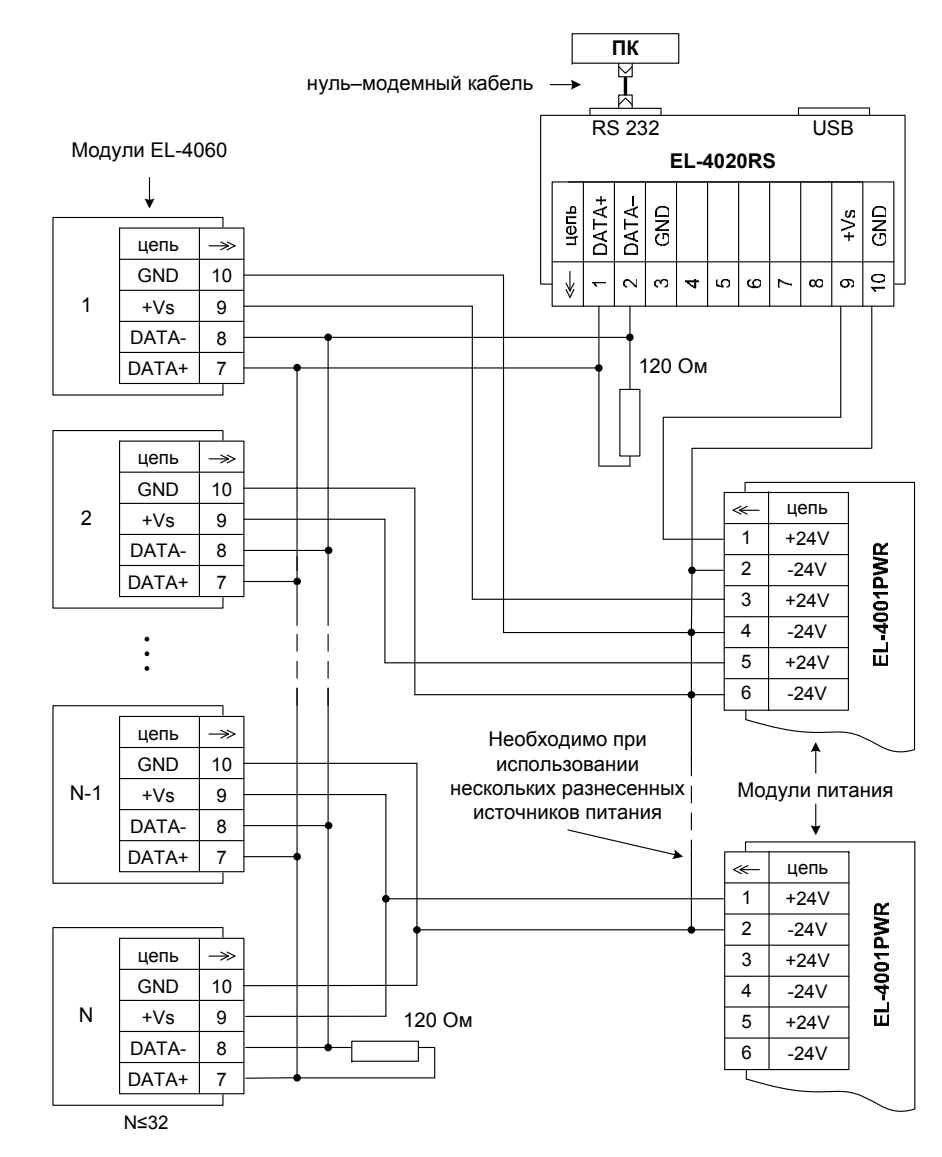

**Рисунок Г.4** 

# **Приложение Д Модуль дискретного ввода-вывода «ЭЛЕМЕР-EL-4060». Монтаж на DIN-рейку**

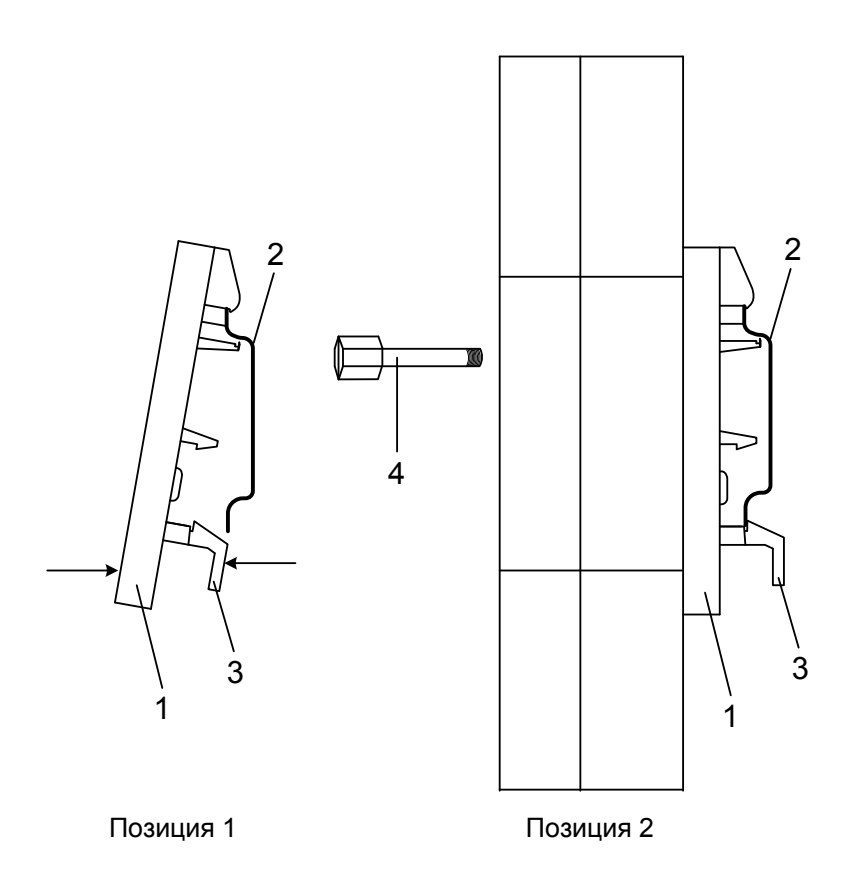

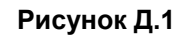

Обозначения <sup>к</sup> рисунку Д.1:

- 1 панель для крепления на DIN-рейку;
- 2 DIN-рейка;
- 3 нижний фиксатор панели;
- 4 невыпадающие винты.

**Продолжение приложение Д Модуль дискретного ввода-вывода «ЭЛЕМЕР-EL-4060». Крепление <sup>к</sup> панели**

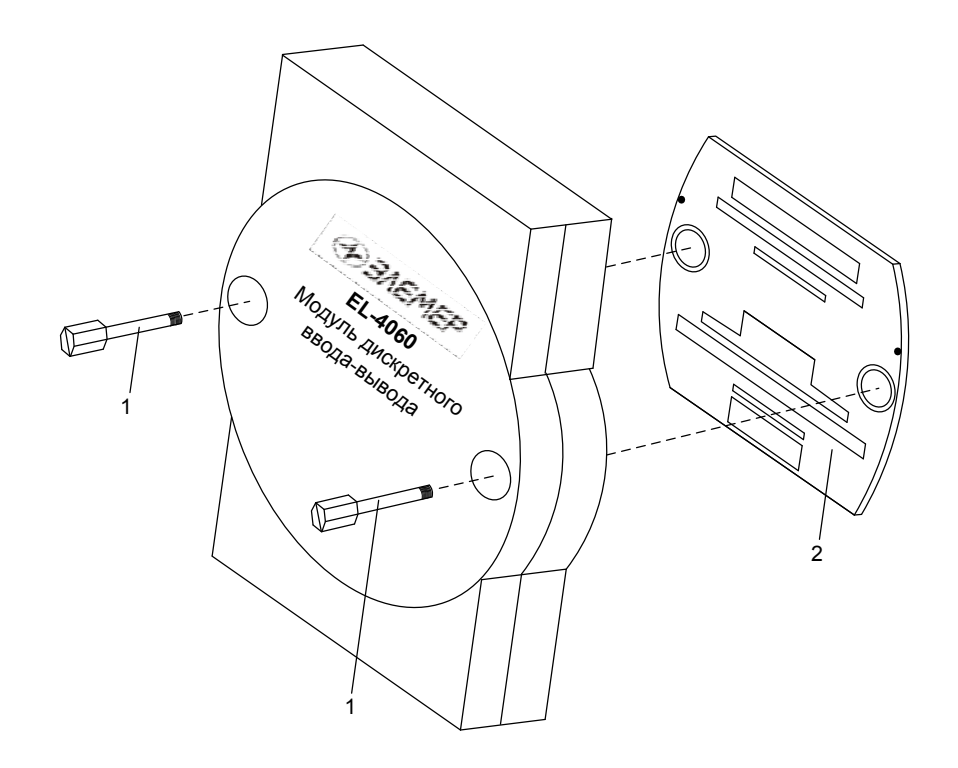

**Рисунок Д.2** 

Обозначения к рисунку Д.2:

- 1 невыпадающие винты;
- 2 панель для крепления на DIN-рейку.

# **Приложение Е Модуль дискретного ввода-вывода «ЭЛЕМЕР-EL-4060». Пример записи обозначения при заказе**

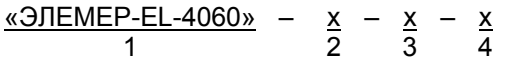

1. Тип прибора

2. Код климатического исполнения: С4, Т3 (<sup>в</sup> соответствии <sup>с</sup> <sup>п</sup>. 2.1.5)

3. Программное обеспечение *(опция «ПО»)*

4. Обозначение технических условий

Пример заказа

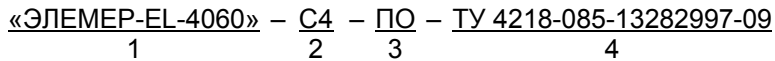

**20100226**